NAME:

COLLABORATOR(S):\_\_\_\_\_\_\_\_\_\_\_\_\_\_\_\_\_\_\_\_\_\_\_\_\_\_

1. What is a signal and what makes them *asynchronous*?

5/3/1/0

8/5/3/0

2. Match the terminal signal to the keyboard shortcut/shell command

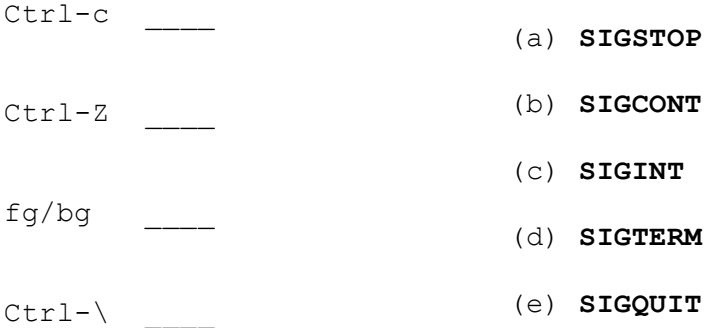

3. Open up section 7 of the man page for signal (**man 7 signal**) and find the signal value or the signal name for the following signals:

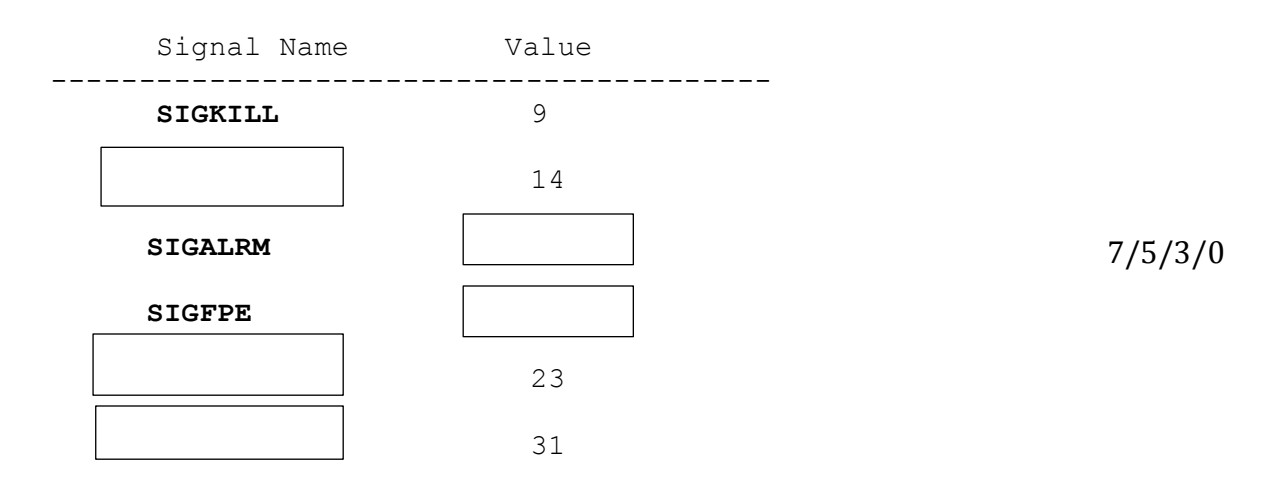

4. Describe what the following command does with respect to signaling and the expected result.

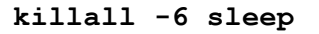

5/3/1/0

5. On a lab machine in MI302, run the following program

~aviv/hw9-bin/ic221-signaler

From another terminal on the same machine, using **killall,** send the program a SIGUSR1 and SIGUSR2 signal, describe the result.

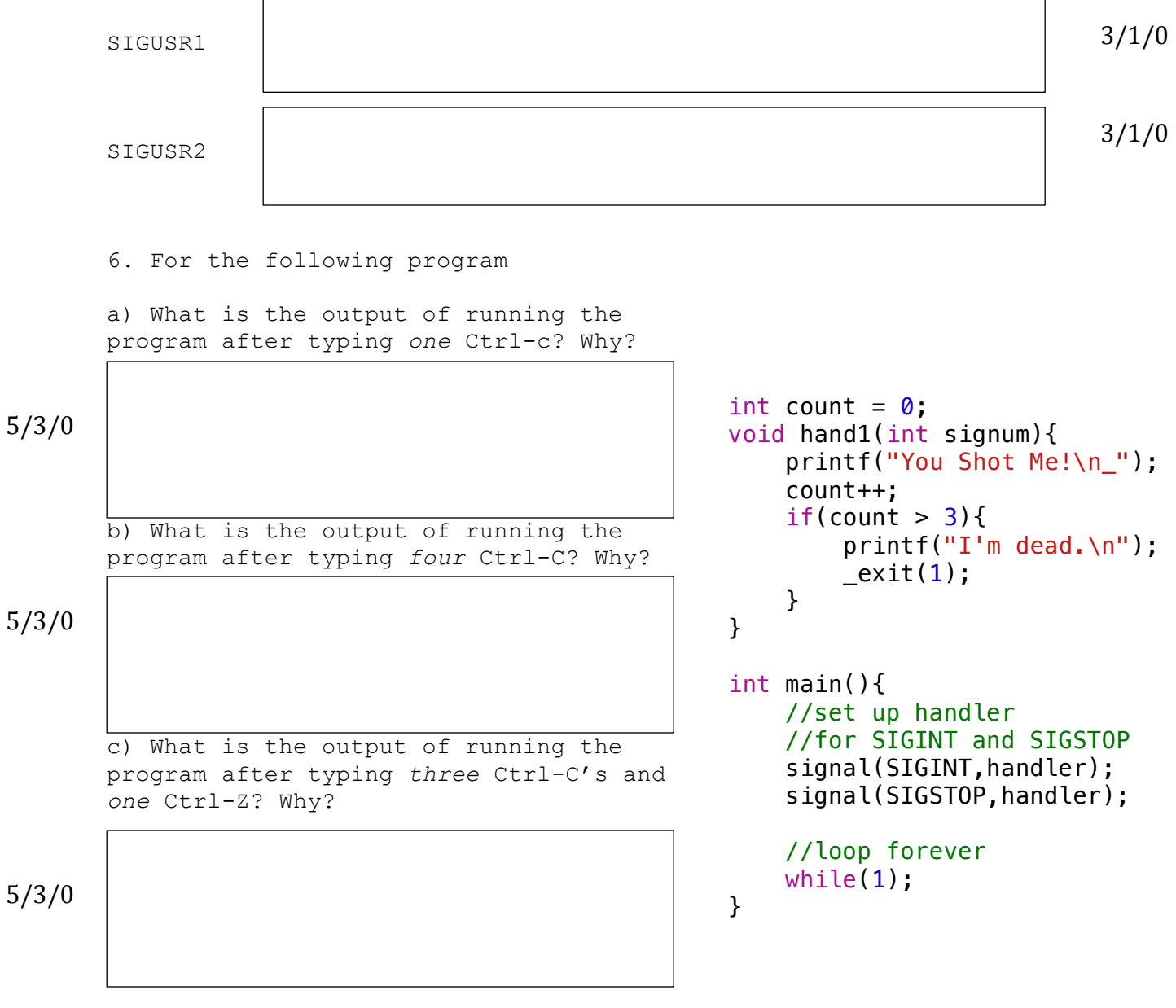

7. What two signals can never be handled, ignored, or blocked and why not?

4/3/1/0

8. What is the difference between the two code snippets in terms of 5/3/1/0 CPU resources and signal handling:

**while(1);** and **while(1) pause();**

 $8/5/3/0$  9. For the following code snippet, in what interval and how many alarm messages print:

```
int len = 1;
void handler(int signum){
     printf("Alarm\n");
    len = (len * 2) % 4; alarm(len);
}
int main(){
    signal(SIGALRM, handler);
     alarm(len);
    while(1) pause();
}
```
10. For the following program, how long does it take SIGALRM to be 7/5/3/0 delivered and what happens after SIGALRM is delivered? Explain.

> int main(){ alarm(1); alarm(2);  $alarm(3);$  alarm(2); pause(1); }

11. Convert the use of **signal()** system call to a **sigaction():**

**signal(SIGALRM, handler);**

7/5/3/0

struct sigaction;

12. What does the error code EINTR stand for and when does such an error occur?

5/3/1/0

13. What is the necessary **sigaction** flag to ensure that a system call will restart if it is interrupted?

5/3/1/0

14. According to section 7 of the man page for signal (man 7 signal), which system calls will be atomically restarted after the signal handler returns if the right flag is used?

8/5/3/0

15. Draw a picture of your favorite signal from section 7 of the man page for signal. Be sure to identify the signal.

5/3/1/0